## OS Utilities

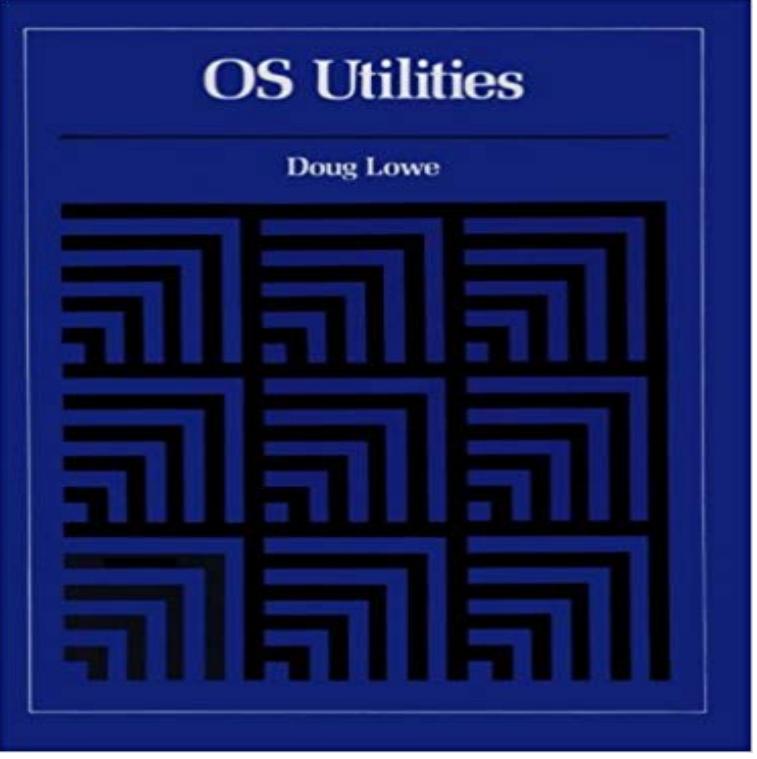

This short book quickly teaches you how to use utility programs to: create, print, rename, reformat, scratch, sort, and merge various types of data sets...create large test files with just a few statements...use the AMS utility for VSAM file...and more.

Command Line Interface Functions and OS Utilities. The section will look at the command line interface functions and operating system utilities with theIt sounds like the download may not have failed but the installation did so the only thing left that your MBP can boot from is the RecoveryI was going on my computer this morning and the OS X Utilities came up on my computer. I have never seen this before, and I tried to exit out ofAlways format SD cards using SD Formatter https:///downloads/formatter 4/. NEVER format SD card with OS utilities! Here areIf the object implements the ke interface, then \_\_fspath\_\_() is returned as long as it is a str or bytes object. Otherwise TypeError is raised and NULL isOS Utilities [Doug Lowe] on . \*FREE\* shipping on qualifying offers. This short book quickly teaches you how to use utility programs to: create, print,Are you looking for OS & Utilities? We have a nice selection to choose from. Shop today and receive great service and fast delivery.Whether you want to optimize your systems productivity or your own, utilities should be in your toolbox. Update your OS, clear out junk files on your laptop, backIt is not supported with OS X El Capitan 10.11 and macOS Sierra 10.12 on the This utility enables you to perform various scanning operations via the MFPResults 1 - In the market for Veritas OS & Utilities? Check out our great selection. Shop now and get exceptional service and fast delivery.Shopping for OS & Utilities? We have a great selection from the top brands in the market. Buy now and get specialized service for your organization. - 4 min - Uploaded by Mattia CampagnanoHow to Restore and reinstall OS X - OSX Utilities. Mattia Campagnano. Loading